**FirstRanker.com** 

**www.FirstRanker.com www.FirstRanker.com**

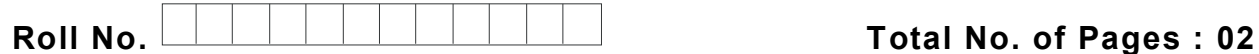

**Total No. of Questions : 08**

## **M.Tech.(CSE Engg. )El -III (2015 to 2017)/(IT)E3 (2015 & Onwards )(Sem. – 3 ) BIG DATA ANALYTSIS Subject Code : MTCS -302 Paper ID : [74152 ]**

**Time : 3 Hrs.** Max. Marks : 100

## **INSTRUCTION TO CANDIDATES :**

- **1. Attempt any FIVE questions out of EIGHT questions.**
- **2. Each question carries TWENTY marks.**
- Q1. a) What is Hadoop Ecosystem? Explain the role of various components in Hadoop Ecosystem.
	- b) Explain the role of HBase in big data processing with the help of suitable example.
- Q2. a) How do we set a configuration property to be unique/constant across the cluster nodes and no slave nodes should override this? Write pseudo code for this implementation.
	- b) How MapReduce execution can be optimized with combiner? Explain with the help of suitable example.
- Q3. a) How does the "sort " operation help in MapReduce? Discuss with the help of suitable example.
	- b) Explain the difference between NameNode, Backup Node and Checkpoint name node.
- Solid Scholar Scholar and Englished With c<br>
Sort" operation help in MapReduce?<br>
FirstRanker.com Manne Node, Backup N<br>
Sort" in HDFS? What is the the changed? What is its significance Q4. a) How do you define " Block" in HDFS? What is the block size in Hadoop 1 and in Hadoop 2? Can it be changed? What is its significance?
	- b) State the reason why we can't perform "aggregation " (addition) in a mapper? Why do we need the "Reducer" for this?
- Q5. a) How missing values and impossible values are represented in R language? What will be the output of expression all  $(NA=NA)$ ?
	- b) Explain with the example how to obtain the transpose of a matrix in R. what is the difference between subset() and sample() function.
- Q6. a) How YARN handles the functionalities of JobTracker and TaskTracker? Can YARN run application that do not follow MapReduce model?

- b) Write the code to initialize and start a YarnClient. After that create an application and get its application id.
- Q7. How Hadoop 's CLASSPATH plays vital role in starting or stopping in Hadoop daemons. Is there any impact on MapReduce jobs if there is no mapred-site xml file created in HADOOP \_HOME/conf directory but all the necessary properties are defined in yarn site.xml?
- Q8. a) Explain the handling of data in R Workspace. What are the different data objects in R? Which data object in R is used to store and process categorical data?
	- b) Explain various types of data visualization used in R. How graphical analysis is performed in R?

www.FirstParker.com